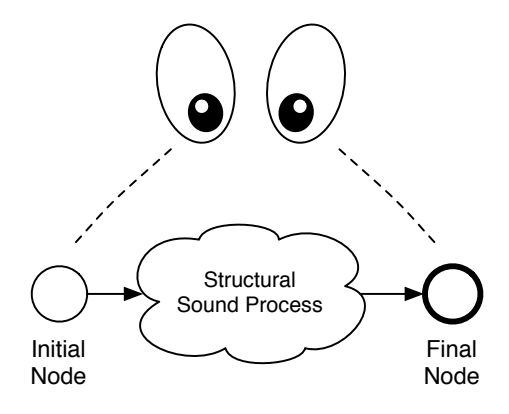

#### Business Process Management  $D_{\text{max}}$  sound  $D_{\text{max}}$ ousiliess riquess. processes using BPMN, automatically formalize BPM diagrams into pifor a given business process.

Workflow and Data Patterns:A formal semantics **Demo Presentation: Thursday, Sep 7 10:30am, Sep 10:30am, Press, Press, Press, Press, Press, Press, Press, Press, Press, Press, Pre** 

**Frank Puhlmann** Business Process Technology Group Hasso Plattner Institut Potsdam, Germany Tuesday, September 5 16:30am, Room Eigenber 5 16:30am, Room Eigenberg 5 16:30am, Room Eigenberg 5 16:30am, Room Eigenberg 5 16:30am, Room Eigenberg 5 16:30am, Room Eigenberg 5 16:30am, Room Eigenberg 5 16:30am, Room Eigenb

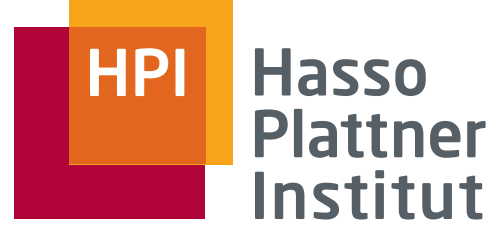

IT Systems Engineering | Universität Potsdam

### Foundations

• The Formalization of Workflow Patterns is based on ECA rules

# ECA Rules

- ECA rules from active databases:
	- (on) Event,
	- (if) Condition,
	- (then) Action
- Different Coupling Modes
- Different Triggers

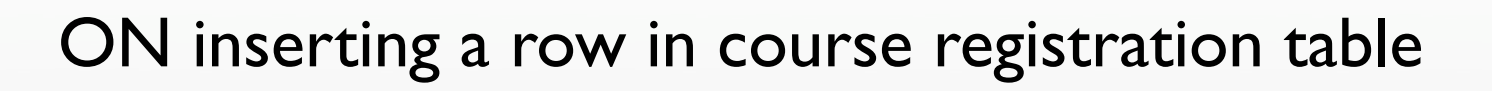

IF over course capacity

THEN abort registration transaction

# Example: ECA rule

ON inserting a row in course registration table

IF over course capacity

THEN notify registrar about unmet demands

ON inserting a row in course registration table

IF over course capacity

THEN put on waiting list

# Example: ECA Conflicts

CREATE TRIGGER LimitSalaryRaise AFTER UPDATE OF Salary ON Employee REFERENCING OLD AS 0, NEW AS N FOR EACH ROW WHEN (N.Salary - O.Salary > 0.05\*O.Salary) UPDATE Employee SET Salary =  $1.05 * O.Salary$ Where  $Id = 0$ . $Id$ 

### Business Rule Enforced with AFTER trigger

# Event-based Routing

- The ECA approach has been adapted to workflows:
	- 1 Event
	- m Conditions
	- n Actions

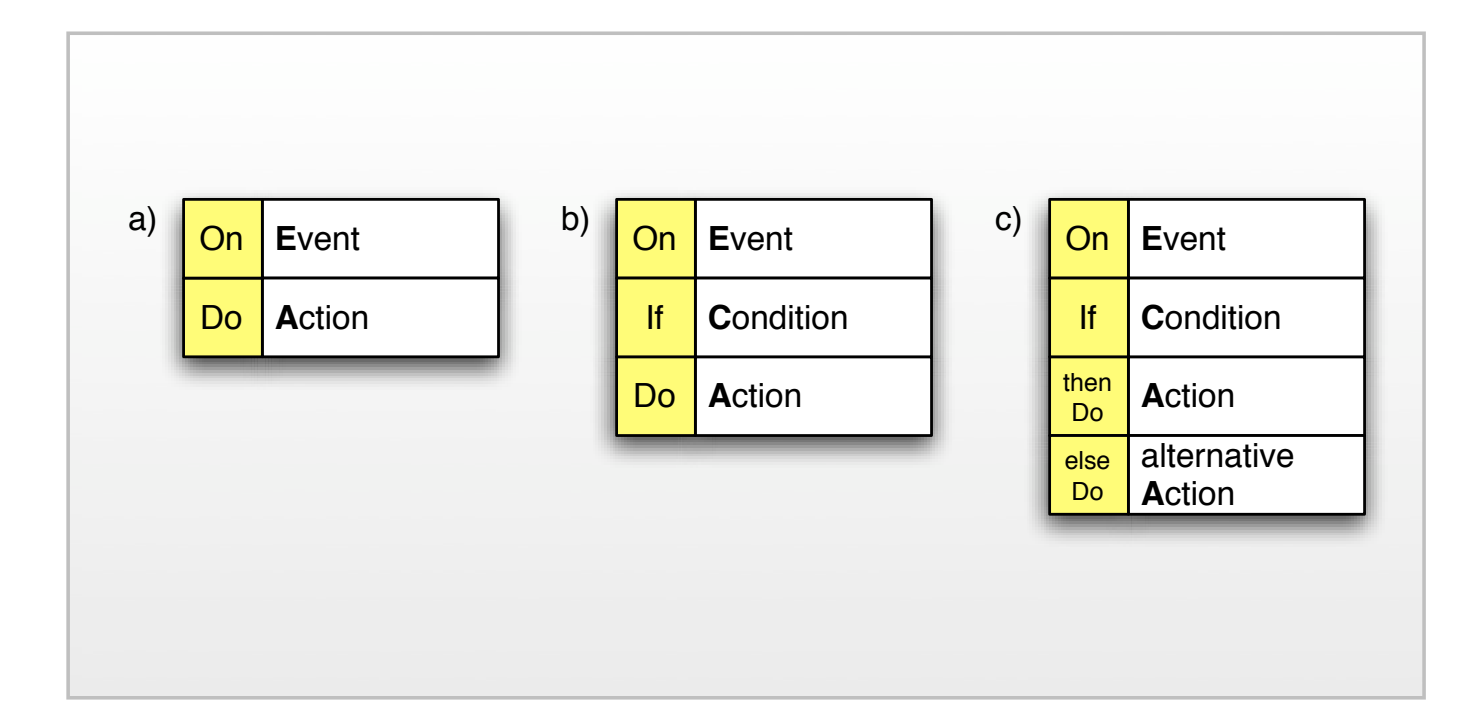

### ECA Notation

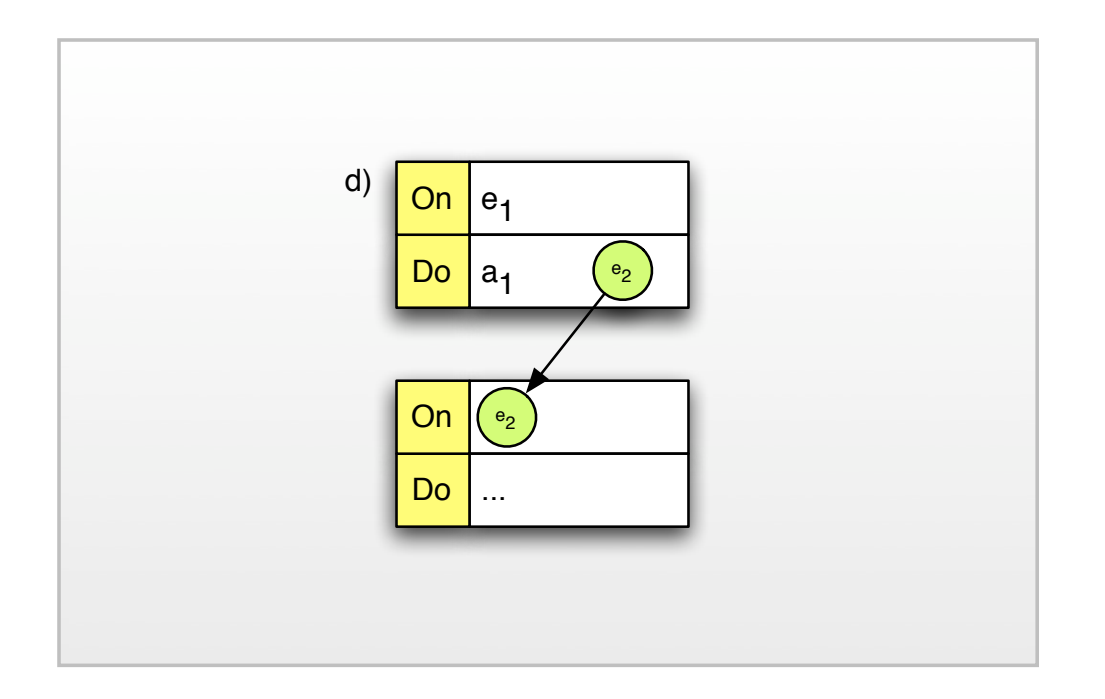

# **ECA Sequence Flow**

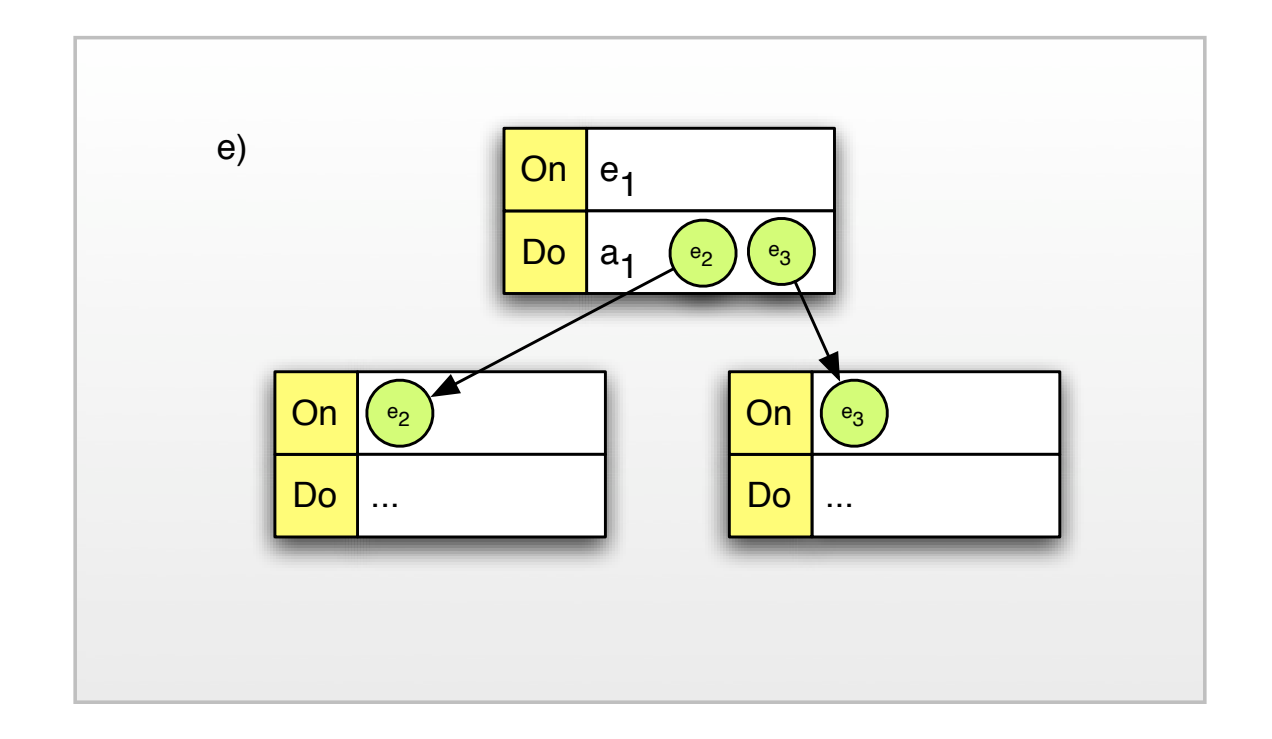

## ECA Parallel Flow

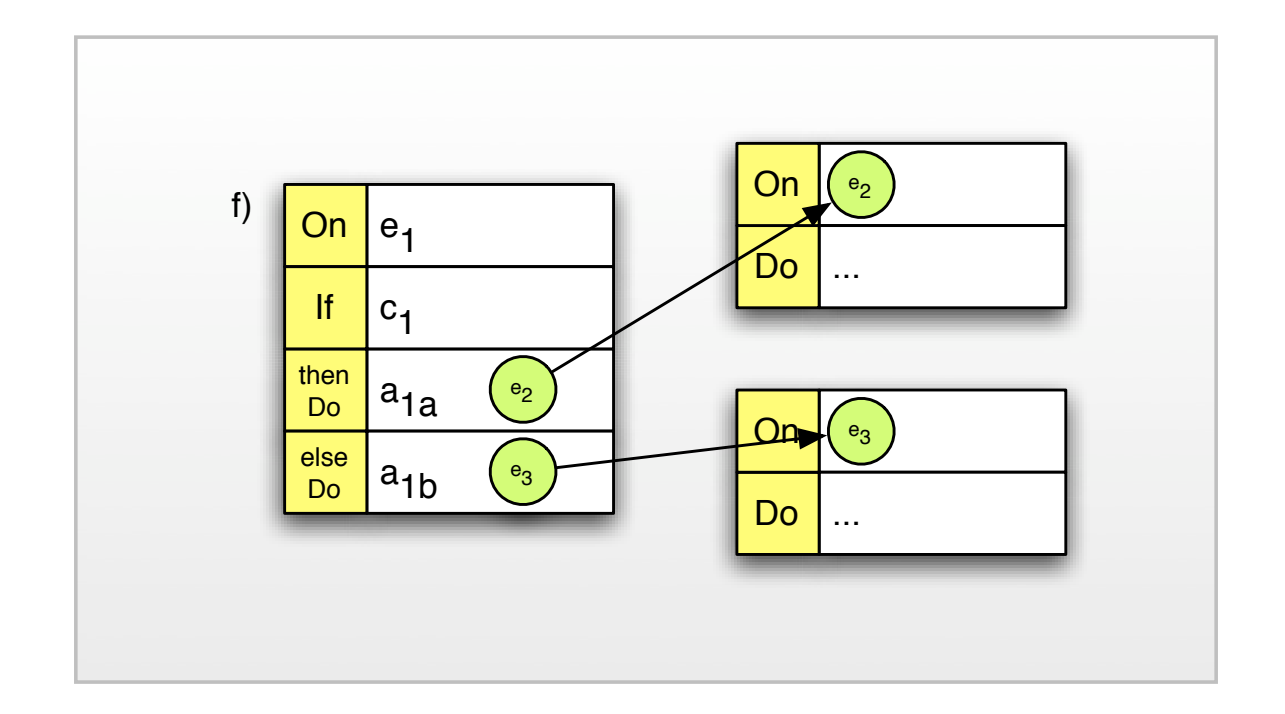

### ECA Choice

# Mapping Workflow Activities to Agents

- Each workflow activity is mapped to a concurrent pi-calculus agent:
	- Each agent has pre- and post-conditions
	- Pre-condition = Event and Condition
	- Postcondition = Action

$$
x.[a=b]\tau.\overline{y}.\mathbf{0}
$$

### Basic Activities in the Pi-Calculus

(C) 2007 Frank Puhlmann

# Basic Control Flow Patterns

• The basic control flow patterns capture elementary aspects of control flow

$$
\begin{array}{c}\n\mathbf{A} \\
\hline\n\mathbf{B} \\
\hline\n\mathbf{C} \\
\hline\n\mathbf{D} \\
\hline\n\mathbf{D} \\
\hline\n\mathbf{A} \\
\hline\n\mathbf{E} \\
\hline\n\mathbf{D} \\
\hline\n\mathbf{A} \\
\hline\n\mathbf{E} \\
\hline\n\mathbf{A} \\
\hline\n\mathbf{A} \\
\hline\n\mathbf{D} \\
\hline\n\mathbf{A} \\
\hline\n\mathbf{A} \\
\hline\n\mathbf{D} \\
\hline\n\mathbf{A} \\
\hline\n\mathbf{A} \\
\hline\n\mathbf{D} \\
\hline\n\mathbf{A} \\
\hline\n\mathbf{A} \\
\hline\n\mathbf{A} \\
\hline\n\mathbf{A} \\
\hline\n\mathbf{A} \\
\hline\n\mathbf{A} \\
\hline\n\mathbf{A} \\
\hline\n\mathbf{A} \\
\hline\n\mathbf{A} \\
\hline\n\mathbf{A} \\
\hline\n\mathbf{A} \\
\hline\n\mathbf{A} \\
\hline\n\mathbf{A} \\
\hline\n\mathbf{A} \\
\hline\n\mathbf{A} \\
\hline\n\mathbf{A} \\
\hline\n\mathbf{A} \\
\hline\n\mathbf{A} \\
\hline\n\mathbf{A} \\
\hline\n\mathbf{A} \\
\hline\n\mathbf{A} \\
\hline\n\mathbf{A} \\
\hline\n\mathbf{A} \\
\hline\n\mathbf{A} \\
\hline\n\mathbf{A} \\
\hline\n\mathbf{A} \\
\hline\n\mathbf{A} \\
\hline\n\mathbf{A} \\
\hline\n\mathbf{A} \\
\hline\n\mathbf{A} \\
\hline\n\mathbf{A} \\
\hline\n\mathbf{A} \\
\hline\n\mathbf{A} \\
\hline\n\mathbf{A} \\
\hline\n\mathbf{A} \\
\hline\n\mathbf{A} \\
\hline\n\mathbf{A} \\
\hline\n\mathbf{A} \\
\hline\n\mathbf{A} \\
\hline\n\mathbf{A} \\
\hline\n\mathbf{A} \\
\hline\n\mathbf{A} \\
\hline\n\mathbf{A} \\
\hline\n\mathbf{A} \\
\hline\n\mathbf{A} \\
\hline\n\mathbf{A} \\
\hline\n\mathbf{A} \\
\hline\n\mathbf{A} \\
\hline\n\mathbf{A} \\
\hline\n\mathbf{
$$

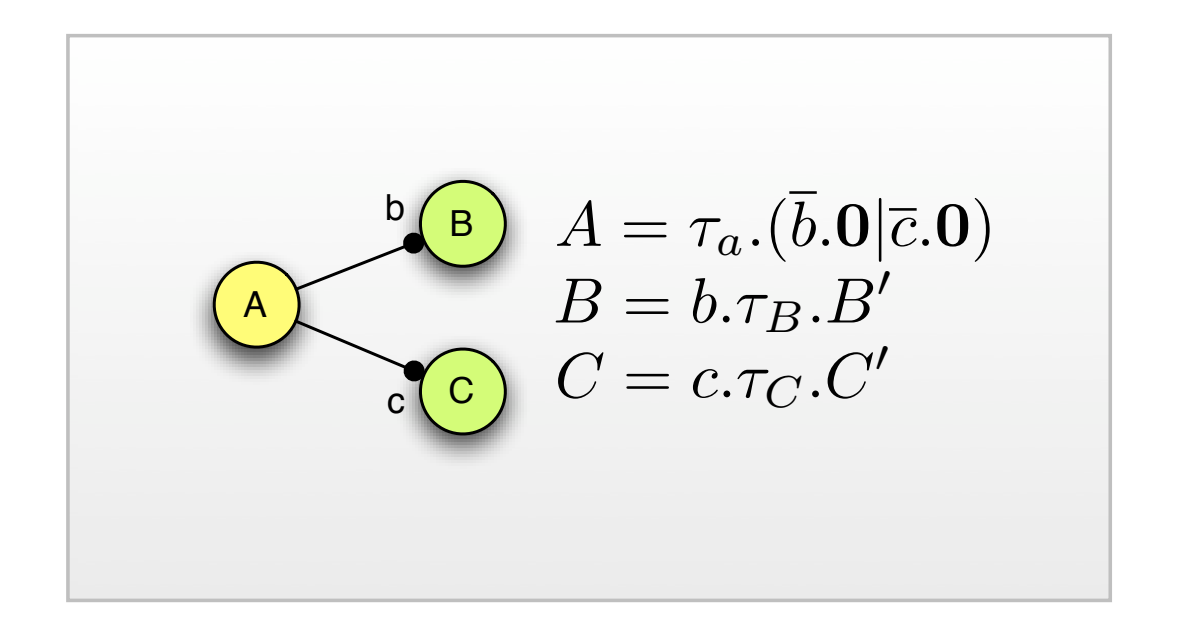

## **Parallel Split**

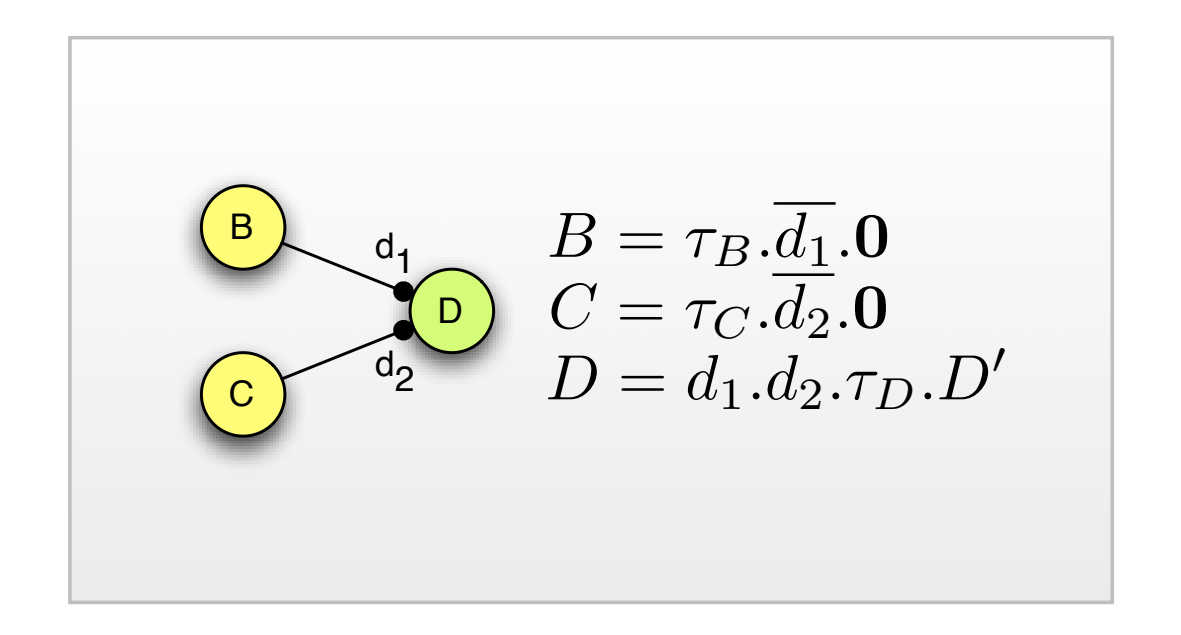

# Synchronization

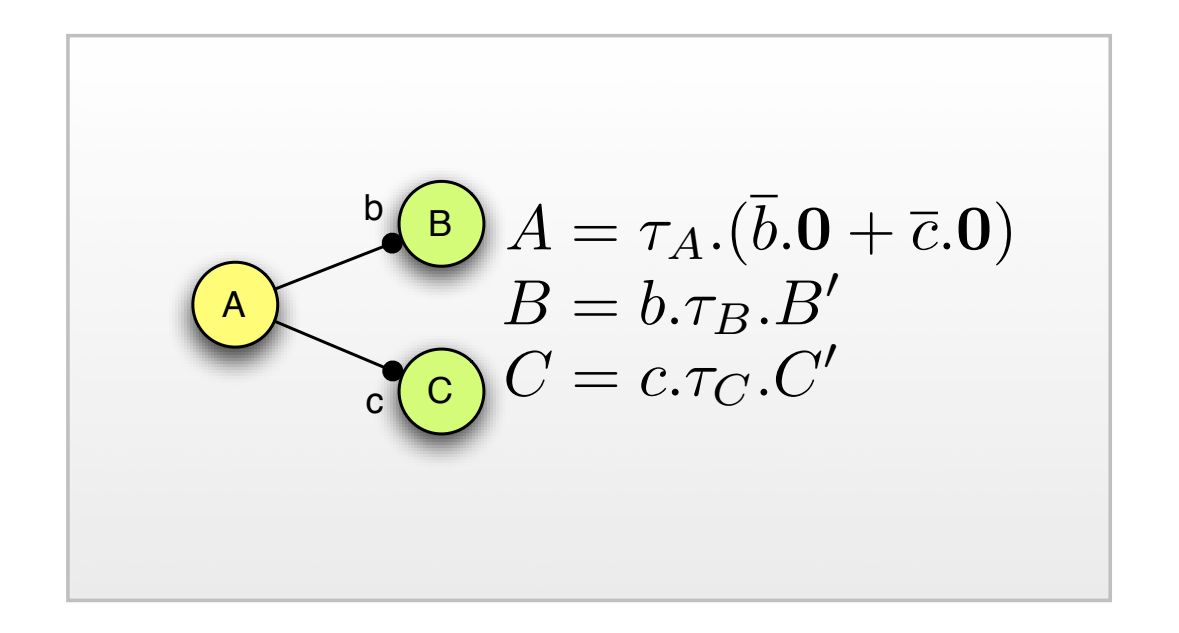

## **Exclusive Choice**

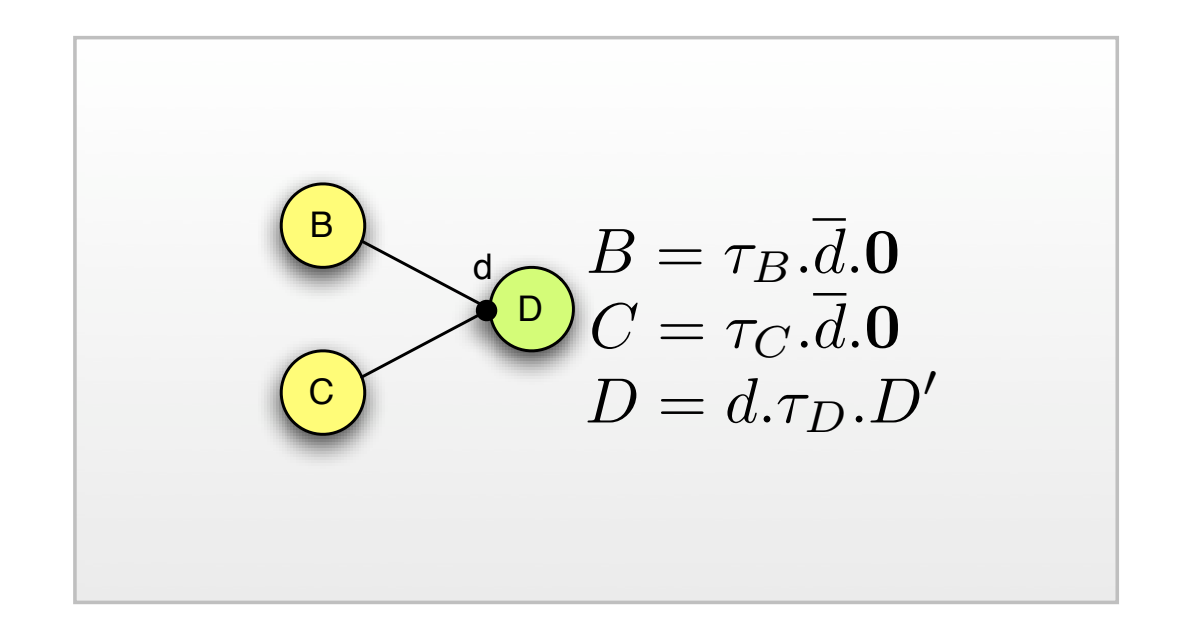

# Simple Merge

# Advanced Branching and Synchronization Patterns

• The advanced branching and synchronization patterns require advanced concepts and map only partly to the basic activity template

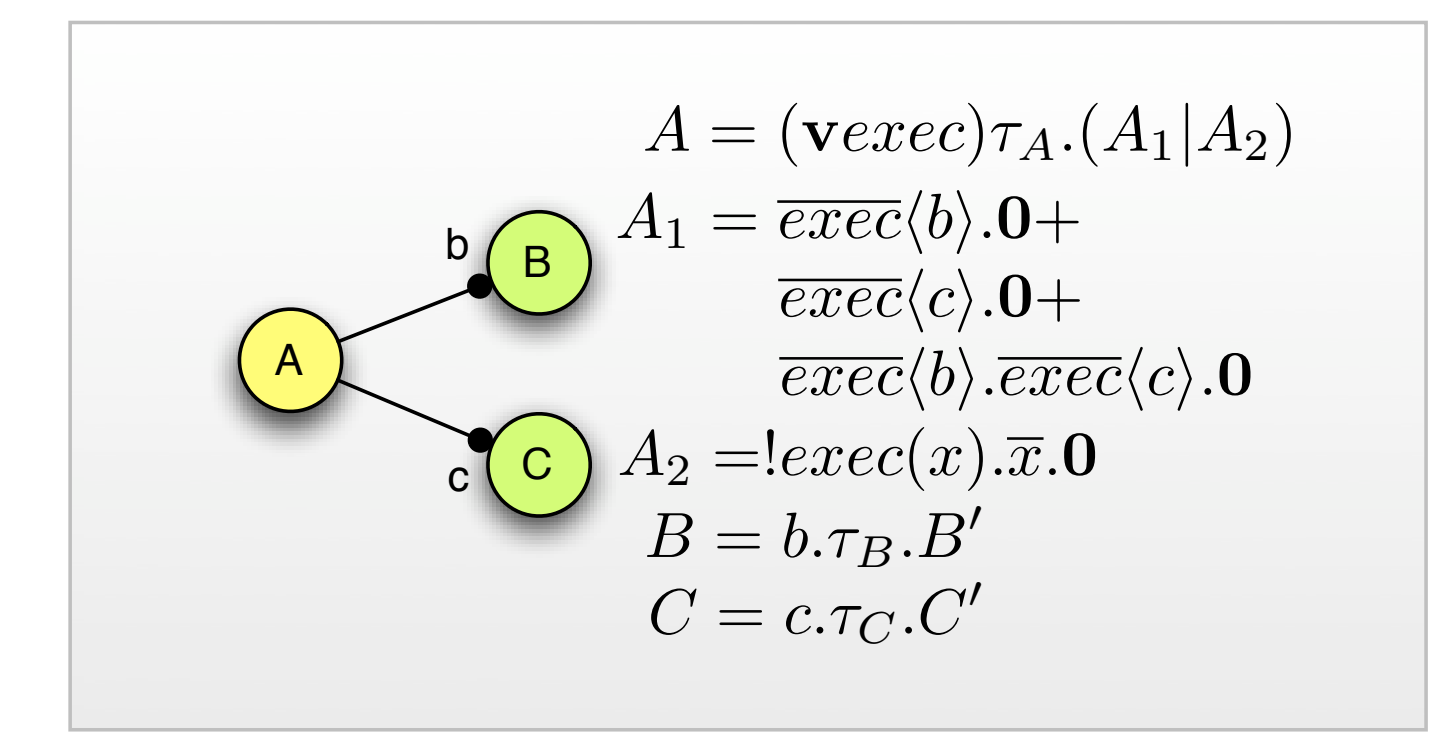

Multiple Choice

$$
B = \tau_B \cdot \overline{d_1} \cdot \mathbf{0}
$$
  
\n
$$
C = \tau_C \cdot \overline{d_2} \cdot \mathbf{0}
$$
  
\n
$$
D = d_1 \cdot \tau_D \cdot D' + d_2 \cdot \tau_D \cdot D' + d_1 \cdot d_2 \cdot \tau_D \cdot D'
$$

# Synchronizing Merge

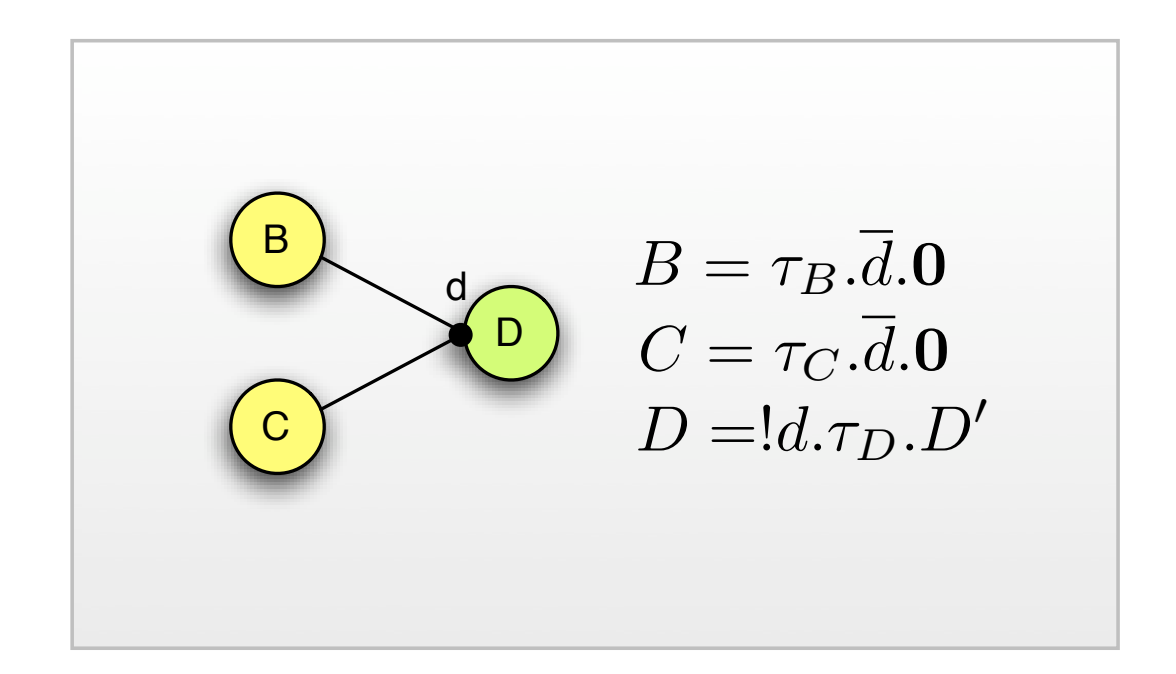

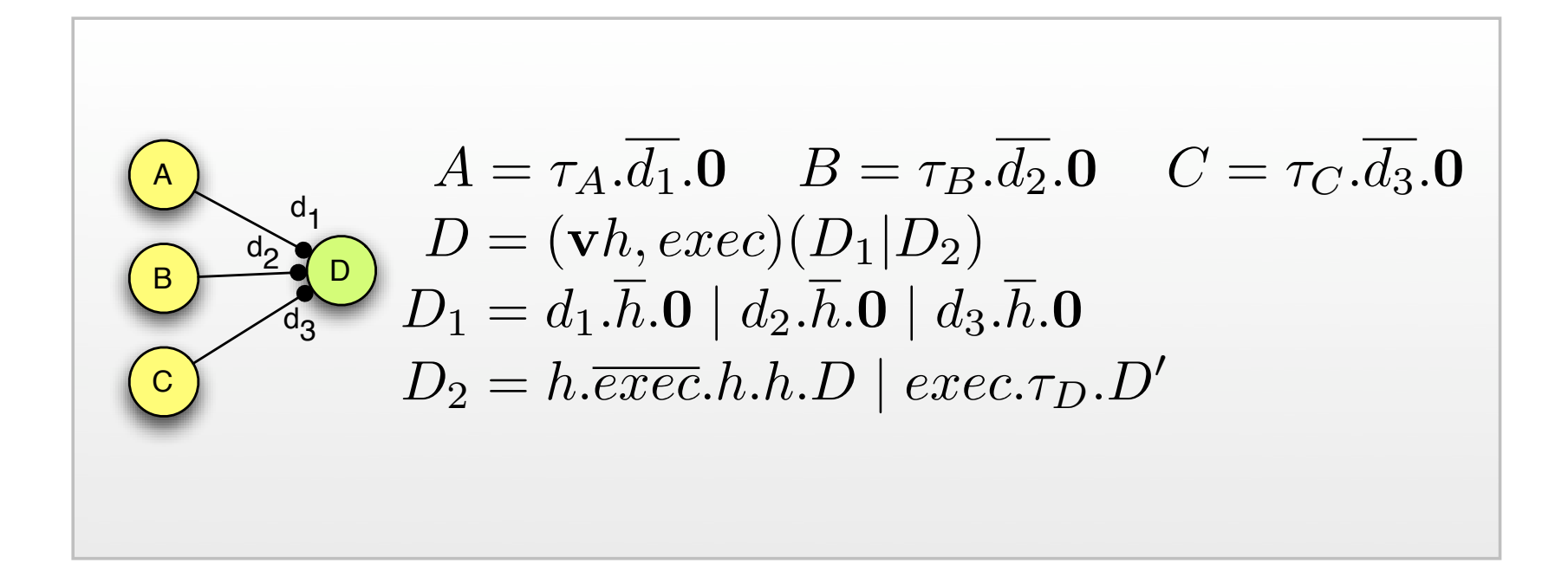

Discriminator

$$
D = (\mathbf{v}h, exec)((\prod_{i=1}^{m} d_i \overline{h}.\mathbf{0}) | h.\overline{exec}. \{h\}_1^{m-1}.D | exec. \tau_D.D')
$$

# Discriminator Template

$$
D = (\mathbf{v}h, exec)((\prod_{i=1}^{m} d_i \cdot \overline{h}.\mathbf{0}) \mid \{h\}_{1}^{n}.\overline{exec}.\{h\}_{n+1}^{m}.D \mid exec.\tau_D.D')
$$

### N-out-of-M-Join Template

## Structural Patterns

• Structural patterns show restrictions on workflow languages

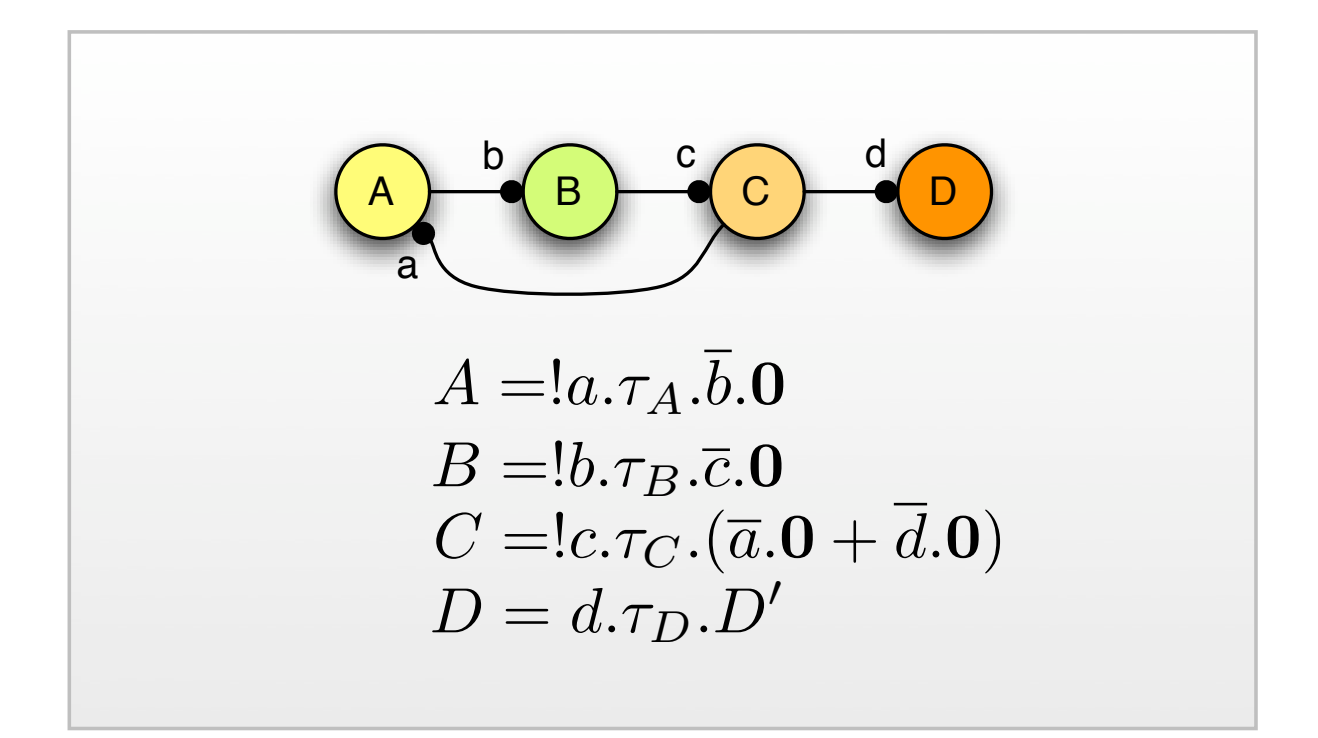

# Implicit Termination

- The implicit termination pattern terminates a sub-process if no other activity can be made active
	- Problem: Most engines terminate the whole workflow if a final node is reached
- The pi-calculus contains the final symbol **<sup>0</sup>**

# Multiple Instance Patterns

• Multiple instance patterns create several instances (copies) of workflow activities

$$
\begin{array}{c}\n\mathbf{A} \\
\hline\n\mathbf{B} \\
\hline\n\end{array}\n\quad\n\begin{array}{c}\nA = \tau_A \cdot \overline{b} \cdot \mathbf{0} \\
B = b \cdot \tau_B \cdot B'\n\end{array}
$$

### MI without Synchronization

$$
A = \tau_A .\overline{b} .\overline{b} .\overline{b} .0
$$
  
\n
$$
A = \tau_A .\overline{b} .\overline{b} .\overline{b} .0
$$
  
\n
$$
B = !b.\tau_B .\overline{c} .0
$$
  
\n
$$
C = c.c.c.\tau_C .C'
$$
  
\n
$$
A | B | C \equiv \tau_A . {\overline{b}}_1^n .0 | !b.\tau_B .\overline{c} .0 | {c}_1^n .\tau_C .C'
$$

### MI with a priori Design Time Knowledge

$$
A = \tau_A.A_1(c)
$$
  
\n
$$
A_1(x) = (\mathbf{v}y)\overline{b}\langle y\rangle \cdot y\langle x\rangle.A_1(y) + \overline{x}.\mathbf{0}
$$
  
\n
$$
B = !b(y)\cdot y(x)\cdot\tau_B.y.\overline{x}.\mathbf{0}
$$
  
\n
$$
C = c.\tau_C.C'
$$
  
\nThe pattern works like a dynamic linked-list:  
\n
$$
A \xrightarrow{b_1} B_1 \xrightarrow{b_2} B_2 \xrightarrow{b_1} B_1 \xrightarrow{c} C
$$

### MI without a priori Runtime Knowledge

$$
A = (\mathbf{v} run)\tau_A.A_1(c) | run! \overline{start}.0
$$
  
\n
$$
A_1(x) = (\mathbf{v} y)\overline{b}\langle y \rangle \cdot y \langle x \rangle.A_1(y) + \overline{run}.\overline{x}.0
$$
  
\n
$$
B = !b(y).y(x). \overline{start}.\tau_B.y.\overline{x}.0
$$
  
\n
$$
C = c.\tau_C.C'
$$

### MI with a priori Runtime Knowledge

### State-based Patterns

• State-based patterns capture implicit behavior of processes that is not based on the current case rather than the environment or other parts of the process

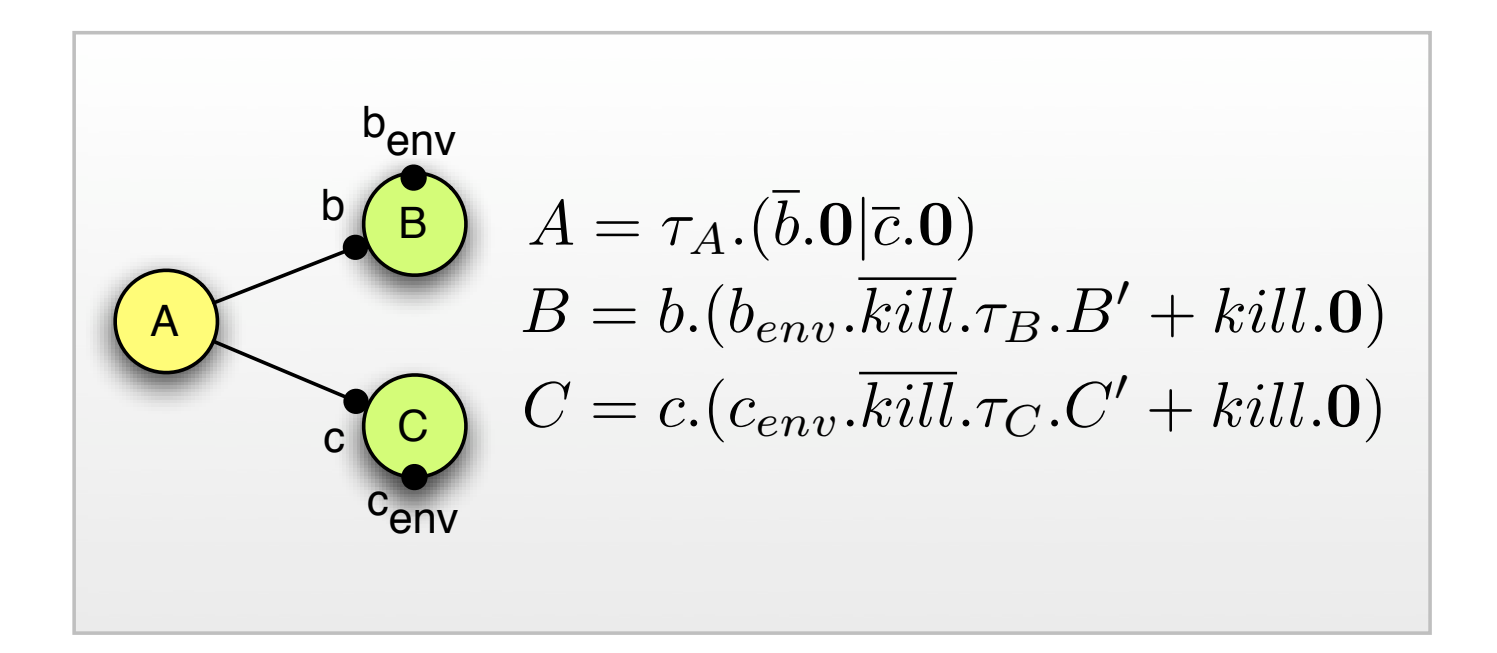

## Deferred Choice

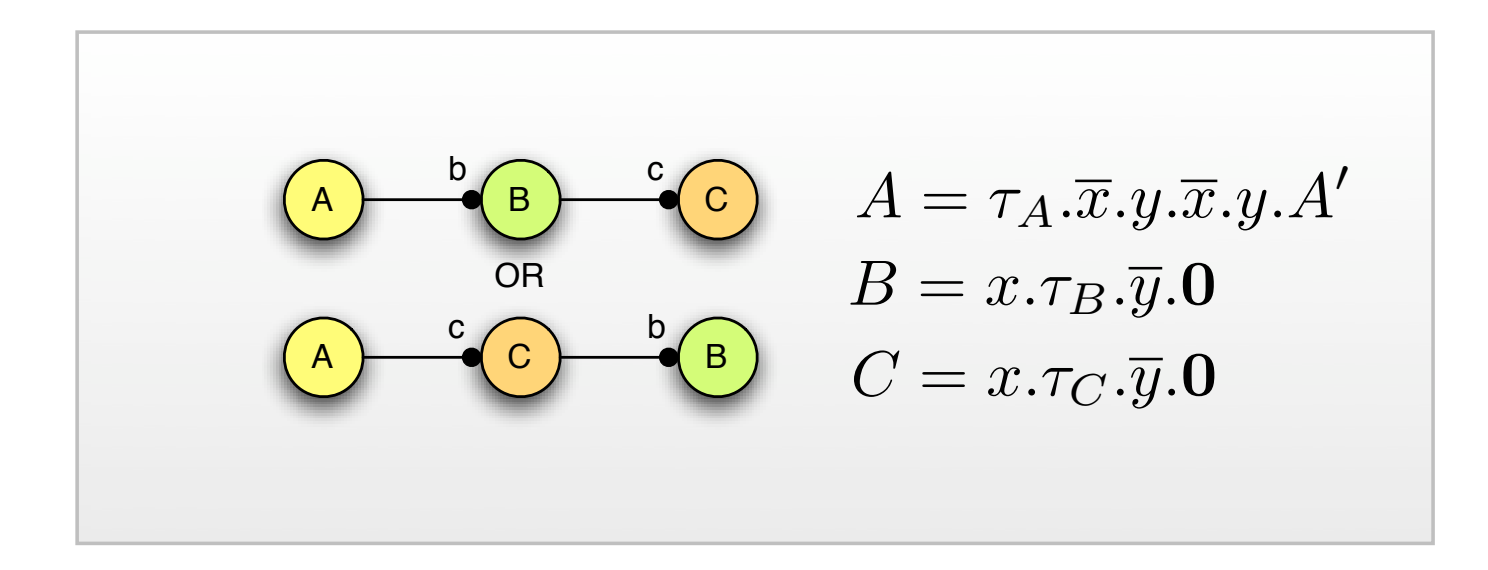

### Interleaved Parallel Routing

$$
A = check(x).([x = \top]\tau_{A1}.A' + [x = \bot]\tau_{A2}.A'')
$$
  
\n
$$
B = M(\bot) | b.\overline{m} \langle \top \rangle .\tau_B.\overline{m} \langle \bot \rangle .B'
$$
  
\n
$$
M(x) = m(x).M(x) + check \langle x \rangle .M(x)
$$

### Milestone

### Cancelation Patterns

• The cancelation patterns describe the withdrawal of one or more processes that represent workflow activities

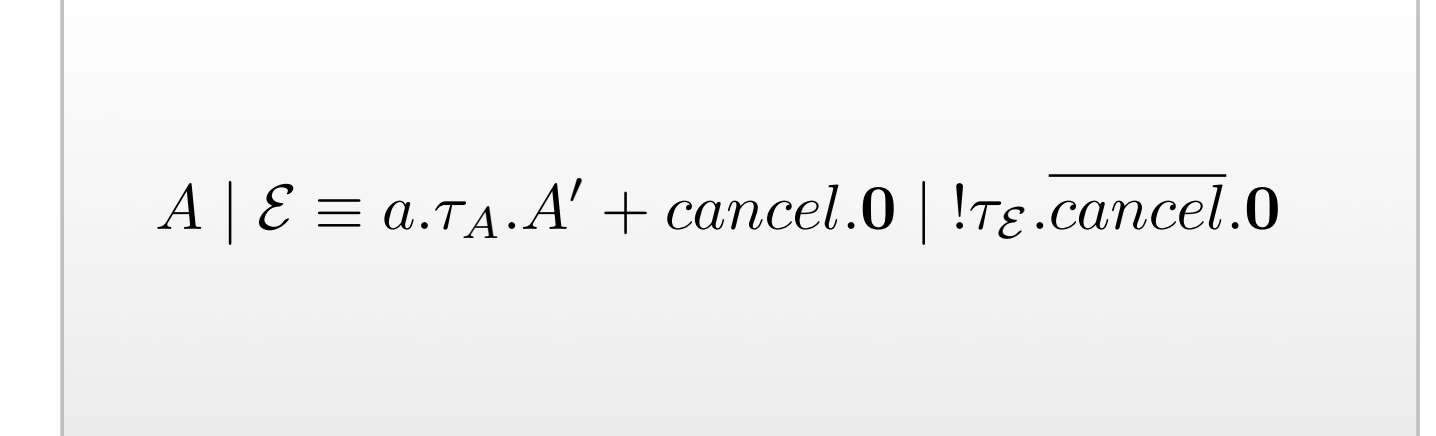

Cancel Activity

## Cancel Case

- The cancel case pattern cancels a whole workflow instance
- This is equal to Cancel Activity with the exception that all remaining processes receive a global cancel trigger

# Data Representation

$$
CELL \stackrel{def}{=} \nu c \stackrel{def}{cell} \langle c \rangle. (CELL_1(\bot) | CEL)
$$
  
 
$$
CELL_1(n) \stackrel{def}{=} \overline{c} \langle n \rangle. CELL_1(n) + c(x).CELL_1(x)
$$

Memory Cell <sup>=</sup> <sup>ν</sup>*<sup>d</sup> cell*(*c*)*.c*%*d*&*.b*%*c*&*.*<sup>0</sup> and *<sup>B</sup> def* = *b*(*p*)*.p*(*x*)*.*τ*.*0

For instance, consider the agents

$$
PAIR \stackrel{def}{=} \nu t \overline{pair} \langle t \rangle . (PAIR_1(\bot, \bot) | PAIR)
$$
  

$$
PAIR_1(m, n) \stackrel{def}{=} \overline{t} \langle m, n \rangle . PAIR_1(m, n) + t(x, y). PAIR_1(x, y)
$$

#### Pairs, Tuples **pushed in and** *p* to popper to remove names from the stack presented here is a stack problem. The stack problem is based on  $\alpha$

$$
STACK \stackrel{def}{=} \nu s \ \nu empty \ \overline{stack} \langle s, empty \rangle. (STACK_0 \mid STACK)
$$
\n
$$
STACK_0 \stackrel{def}{=} \overline{empty}.STACK_0 + s(newvalue). triple (next).
$$
\n
$$
\overline{next} \langle \bot, \bot, new value \rangle. STACK_1 (next),
$$
\n
$$
STACK_1 (curr) \stackrel{def}{=} curr (prev, test, value).(\overline{s} \langle value \rangle. \overline{new} \rangle. \langle (test = \top)STACK_1 (prev) + [test = \bot]STACK_0) + s(newvalue).triple (next). \overline{next} \langle curr, \top, newvalue \rangle. \langle STACK_1 (next)) .
$$

([*test* = \$]*STACK<sup>1</sup>* (*prev*) + [*test* = ⊥]*STACK<sup>0</sup>* )+ *s*(*newvalue*)*.triple*(*next*)*.next*!*curr ,* \$*, newvalue*"*.* Stack = *curr* (*prev, test, value*)*.*(*s*!*value*"*.*

= *curr* (*prev, test, value*)*.*(*s*!*value*"*.*

<sup>1</sup> We explicitly have to denote a name for testing if there are more elements on the stack, as a mismatch operator

elements on the stack (also <sup>⊥</sup>), and *value* is the received value.1 If <sup>a</sup> name has been pushed on

The stack is given by:

*STACK<sup>1</sup>* (*curr* ) *def*

(e.g. *prev* != ⊥) is not contained in the considered π-calculus grammar.

$$
QUEUE \stackrel{def}{=} \nu q \nu empty \overline{queue} \langle q, empty \rangle. (QUEUE_0 \mid QUEUE)
$$
  
\n
$$
QUEUE_0 \stackrel{def}{=} \overline{empty}. QUEUE_0 + q(newvalue). triple(newtriple).
$$
  
\n
$$
QUEUE_1(first, last) \stackrel{def}{=} first(next, test, value). QUEUE_1(newtriple, newtriple)
$$
  
\n
$$
([test = \top] QUEUE_1(next, last) + [test = \bot] QUEUE_0) +
$$
  
\n
$$
q(newvalue). triple(newtriple).newtriple \langle \bot, \bot, newvalue \rangle.
$$
  
\n
$$
last(oldnext, oldtest, oldvalue). \overline{last}\langle newtriple, \top, oldvalue \rangle.
$$
  
\n
$$
QUEUE_1(first, newtriple).
$$

where *QUEUE<sup>0</sup>* either returns *empty* infinite times or receives a name via *q* to *enqueue* to the

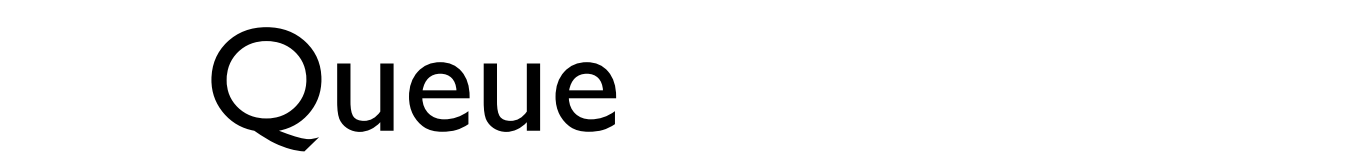

been enqueued, the agent continues as *QUEUE<sup>1</sup>* with the current triple as an explicit parameter

The agent *QUEUE<sup>1</sup>* works analog to the stack with the exception that the queue needs to update

the next pointer of the triple previous to the triple previous to the new ly added triple previous to the new ly

= *first*(*next, test, value*)*.*(*q*"*value*#*.*

*QUEUE<sup>1</sup>* (*first, last*) *def*

read infinite times. The queue is given by:

representing the first and last triple of the queue:

$$
I \stackrel{def}{=} s(x). \tau_I .I + empty.I'
$$

hand side of the iterator is chosen. The iterator is chosen. The work done with the current element is here denoted as

#### $\sum_{\alpha}$ Descructive Iterator

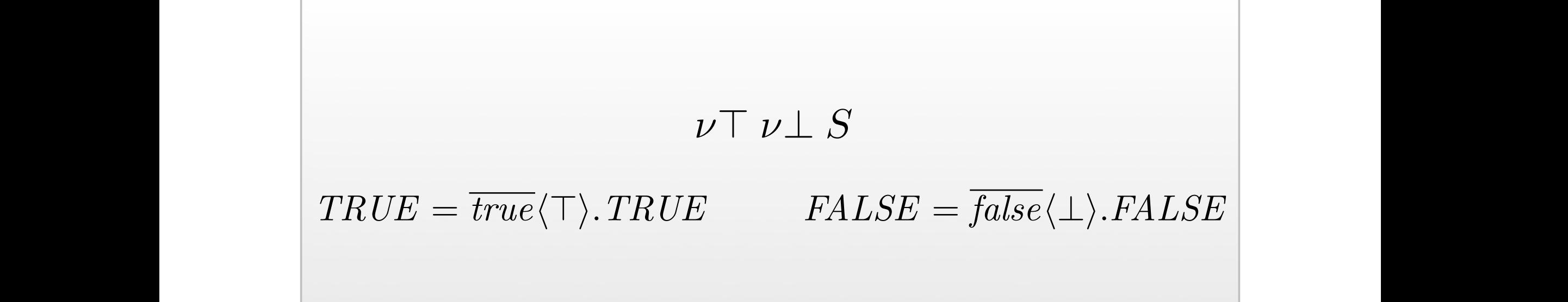

## $Booleans$

$$
AND \stackrel{def}{=} cell(v).and(b1, b2, resp).b1(x).b2(y).([x = \top][y = \top]\overline{v}\langle \top \rangle.AND_1 + [x = \bot]\overline{v}\langle \bot \rangle.AND_1 + [y = \bot]\overline{v}\langle \bot \rangle.AND_1)
$$
  
\n
$$
AND_1 \stackrel{def}{=} (\overline{resp}\langle v \rangle.0 \mid AND).
$$

Definition 4.9 (Boolean Conjunction) The agent *AND* compares two names typed as booleans

Conjunction

OR 
$$
\stackrel{def}{=} cell(v). or (b1, b2, resp). b1(x). b2(y).([x = \bot][y = \bot]\overline{v}\langle \bot \rangle. OR_1 + [x = \top]\overline{v}\langle \top \rangle. OR_1)
$$
  
\nOR<sub>1</sub>  $\stackrel{def}{=} (\overline{resp}\langle v \rangle. \mathbf{0} \mid OR).$ 

Definition 4.10 (Boolean Disjunction) The agent *OR* compares two names typed as booleans

# Disjunction = *neg*(*b, resp*)*.true*(*t*)*.false*(*f*)*.b*(*x*)*.*(

Finally, a boolean negation is given by the agent *NEG*:

$$
NEG \stackrel{def}{=} neg(b, resp). true(t). false(f). b(x). ( ([b = t] \overline{resp} \langle false \rangle .0 + [b = f] \overline{resp} \langle true \rangle .0) | NEG)
$$

The boolean negation incorporates the *TRUE* and *FALSE* agents to first fetch the actual

names for true and false and furthermore returns the result as a constant. Agents 4.9 (Boolean Constant). Agen<br>Agents 4.9 (Boolean Constant). Agents 4.9 (Boolean Constant). Agents 4.9 (Boolean Constant). Agents 4.9 (Boole

Definition 4.11 (Boolean Negation) The agent *NEG* applies *boolean negation* to a name typed

Finally, a boolean negation is given by the agent *NEG*:

Negation less overhead, whereas the agents *TRUE* and *FALSE* provide more flexibility regarding the actual names for true and false, as well as providing constants for them. In the remainder, we use the agents *TRUE* and *FALSE* as defined, e.g. providing the names \$ for true and ⊥ for

as boolean.

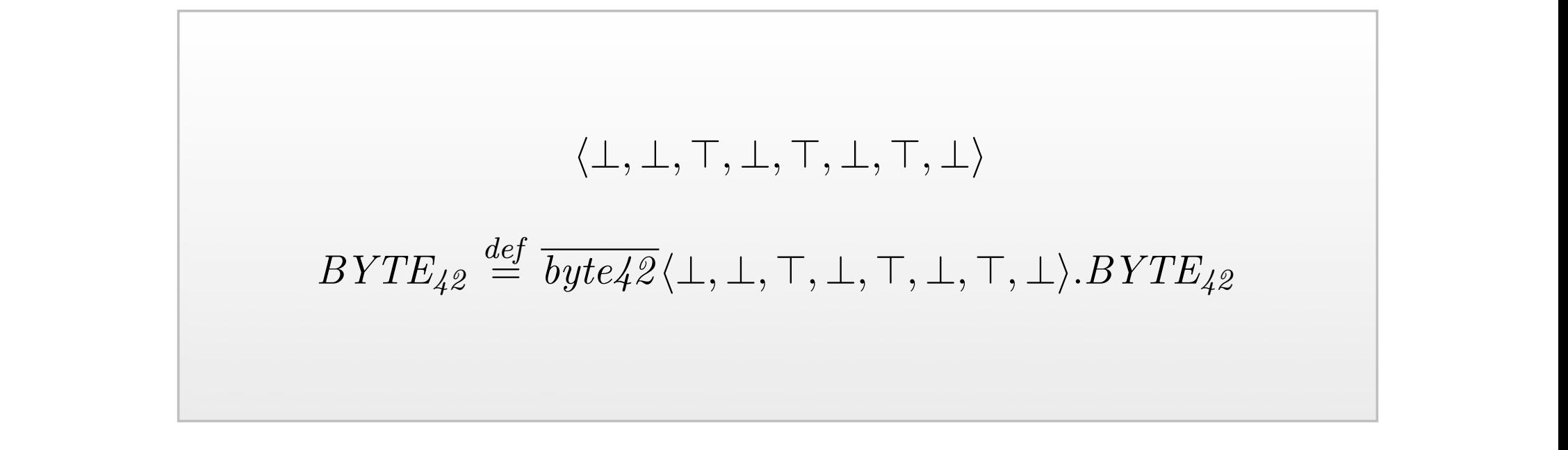

Bytes as a generalization of bytes will be discussed.

### Further structures

- More structures are possible:
	- Natural numbers based on extended queues
	- Lists using natural numbers as indices (why?)
	- Strings
	- etc.

# Workflow Data Patterns

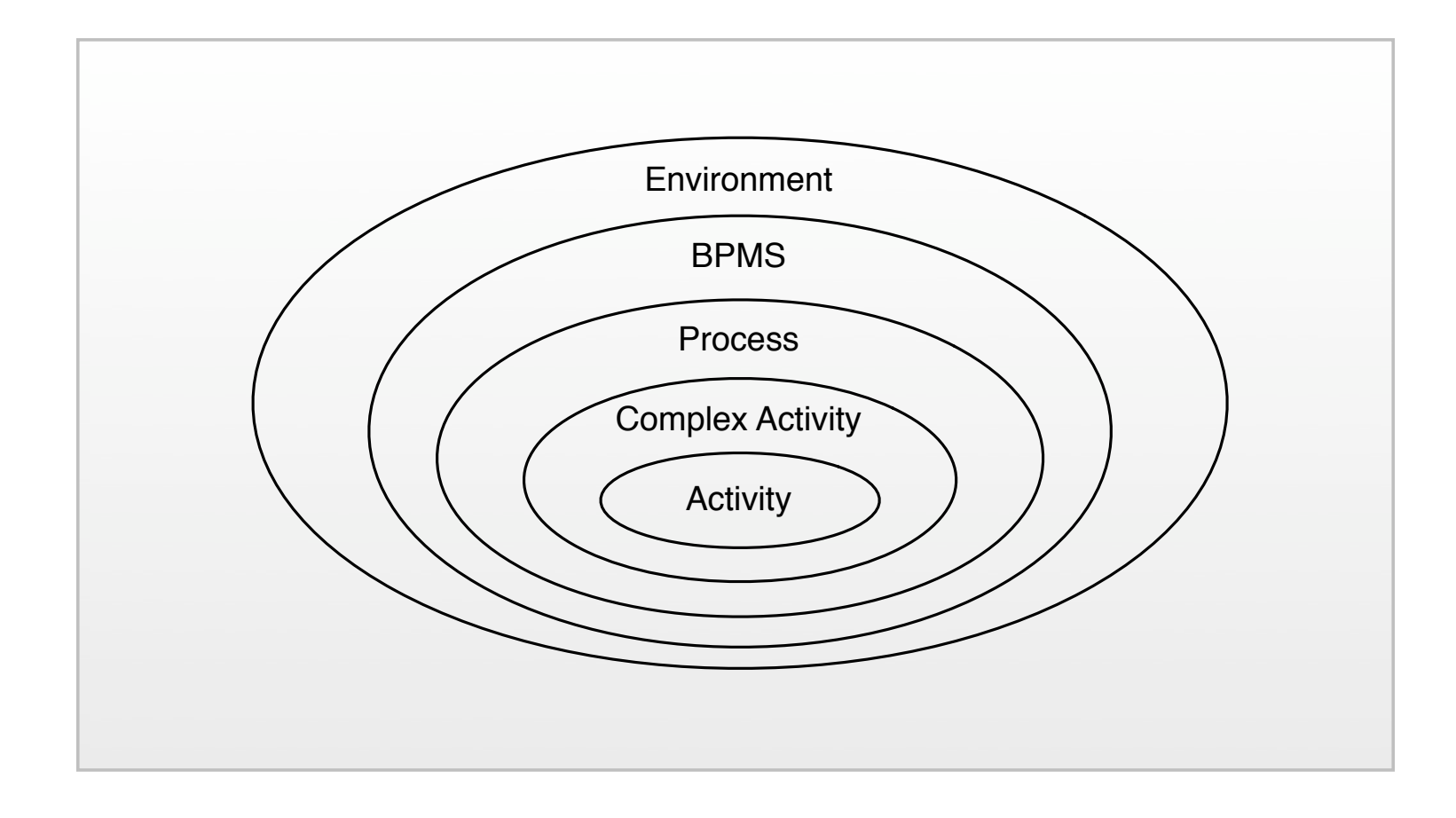

*accessible only within the context of individual execution instances of that activity. (According* Data Layers

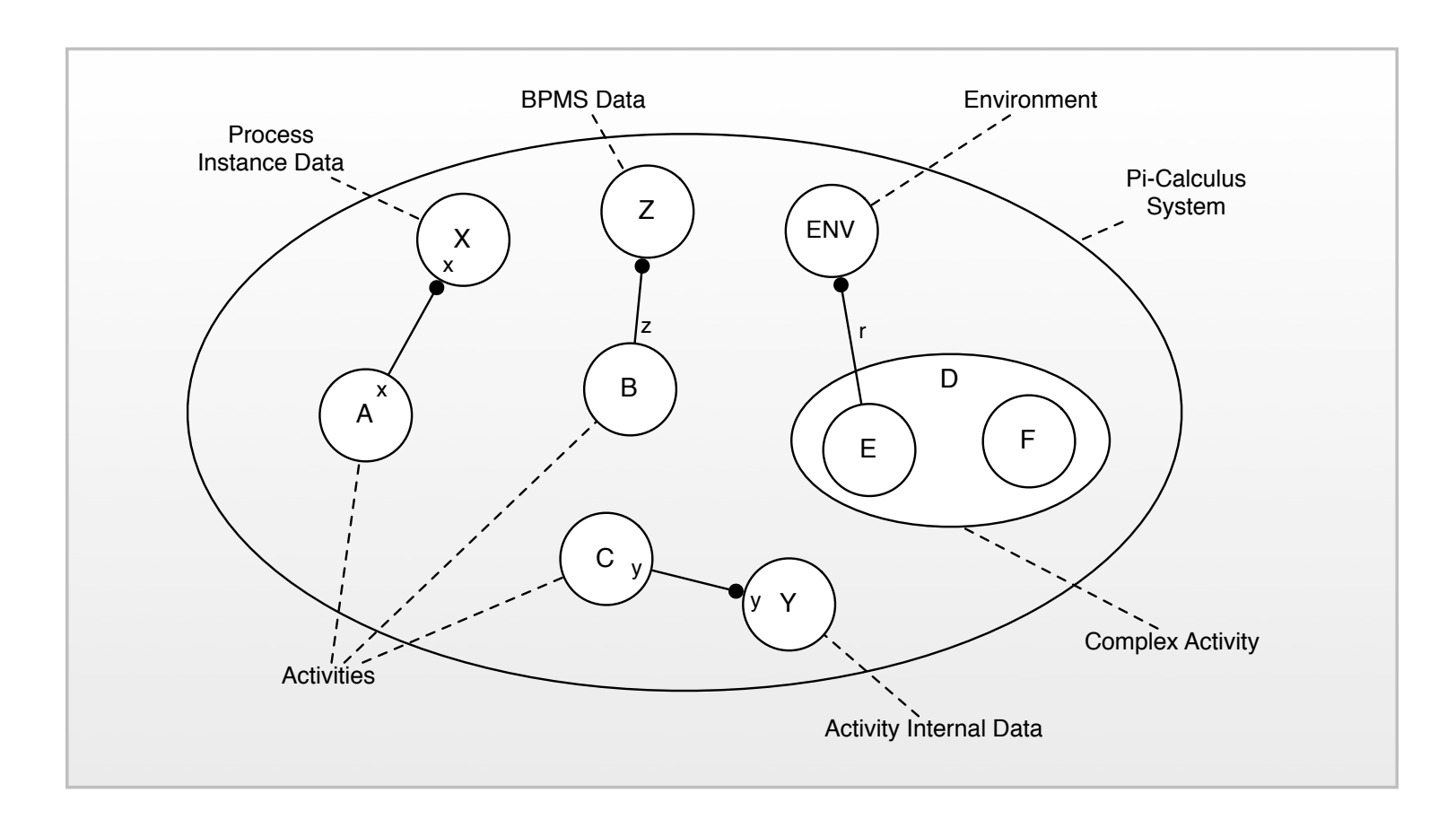

#### name *y* will not be extruded any further. The agent *D* consists of two components *E* and *F* and Activities and Data

# Some Sample Data Patterns

- Activity data
- Complex activity data
- Scope data
- BPMS data
- Data interaction:Activity to Activity
- Data interaction: Complex activities

# Activity Data

• Data elements can be defined by activities which are accessible only within the context of individual execution instances of that activity: Implementation: Each accessible only within the can use of internal calculations. The calculations of the calculations of the calculations of the calculations. The calculations of the calculations of the calculations of th concext of individual execution instances or<br>Abot optivitus

$$
A \stackrel{def}{=} \nu x \; cell(c).\tau.\mathbf{0}
$$

#### Complex Activity Data Pattern 4.2 (Complex Activity Data) *Description: Complex activities are able to define data elements, which are accessible by each of their components. (According to [113, p.7])*

• Complex activities are able to define data elements, which are accessible by each of their components: Implementation: A complex activity is represented by an agent consisting of several comelements, with a caccessible by each of the distinction of the distinction of the names are scoped to all the n

$$
C \stackrel{def}{=} queue(q, e) . (A \mid B)
$$

### Scope Data *a subset of the activities in a process instance. (According to [113, p.9])*

· Data elements can be defined which are accessible by a subset of the activities in a process instance:

$$
I \stackrel{\text{def}}{=} (A \mid B \mid \nu z \ (C \mid D))
$$

### BPMS Data Pattern 4.6 (Business Process Management System Data) *Description: Data elements are*

• Data elements are supported which are accessible to all components in each and every process instance and are within the control of the business process **SACCONS EXECUTE:** management system (BPMS): **e** Data elements are supported which are

> $BPMS \stackrel{def}{=} stack(s, e)$ .( $P_{enact}$ ) and  $P_{enact}$ *def*  $\stackrel{def}{=}$  *start.*( $P \mid P_{enact}$ )

# **Data Interaction:**  $\blacksquare$ Activity to Activity *cate data elements between one activity instance and another within the same process instance.*

• The ability to communicate data elements between one activity instance and another within the same process instance: tions only consider the agents representing the agents representing the analysis of the analysis representing t SC-RES-COMP . For instance, in a process instance, in the agent of the agent of the agent of the agent of the a

$$
P \stackrel{def}{=} \nu d \ (cell(a).\tau.\overline{d}\langle a \rangle.\mathbf{0} \mid d(x).\tau.\mathbf{0})
$$

#### Data Interaction: Complex Activities activity) using the restricted name *d*. Furthermore, activity to activity data interaction can take **Data Interad** *to pass data elements to a complex activity. (According to [113, p.18])* Consequently, the name *d* has to be restricted between the agent representing the preceding

• The ability to pass data elements to/from a complex activity: This pattern complex activity of its pattern complex activity of its substantial ex- $\bullet$  The ability to pass data elements to/from a

Implementation: A complex activity receives data from preceding activity receives data from preceding activities or other complex activities of  $\overline{\mathcal{F}}$ 

 $C \stackrel{def}{=} d(x)$ .(A | B)

 $C\overset{def}{=} \nu\,c1\,\,\nu c2\,\left(\text{cell}(u).\tau.\overline{c1}\langle u\rangle.\mathbf{0}\mid \nu v\,\tau.\overline{c2}\langle v\rangle.\mathbf{0}\mid c1(x).c2(y).\overline{d}\langle x,y\rangle.\mathbf{0}\right)$